Visualizing and Analyzing 10 years of Wetland Habitat Monitoring Data in Tableau

> MAY 16-18, 2022 COLUMBIA RIVER ESTUARY **CONFERENCE**

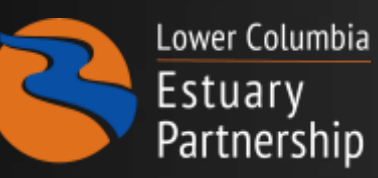

*IAN EDGAR SARAH KIDD, PHD SNEHA RAO*

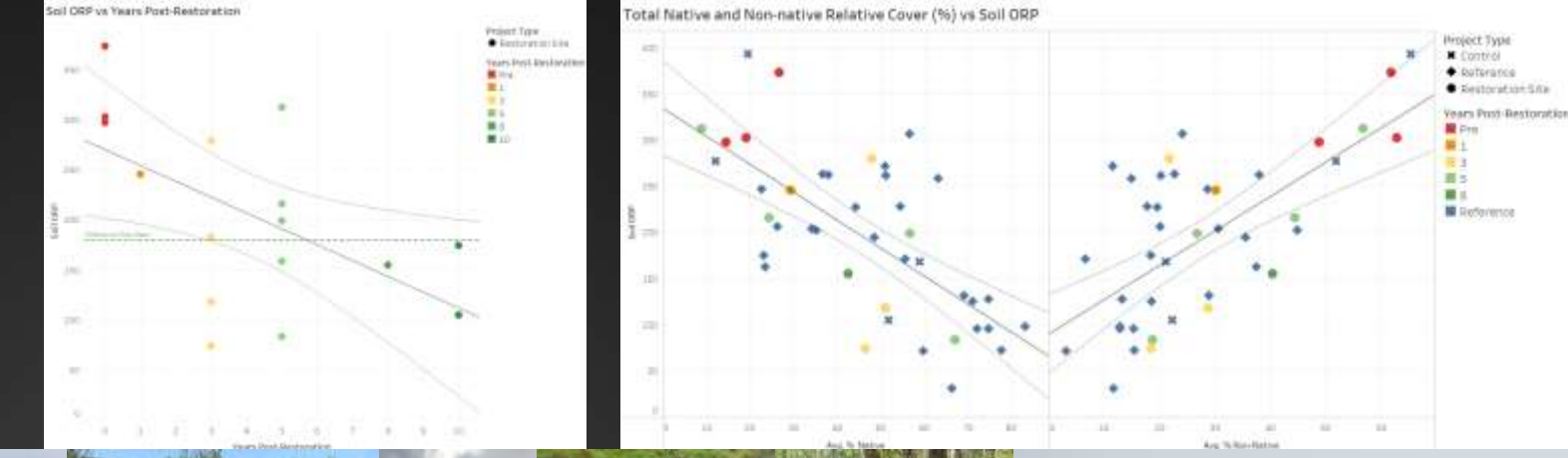

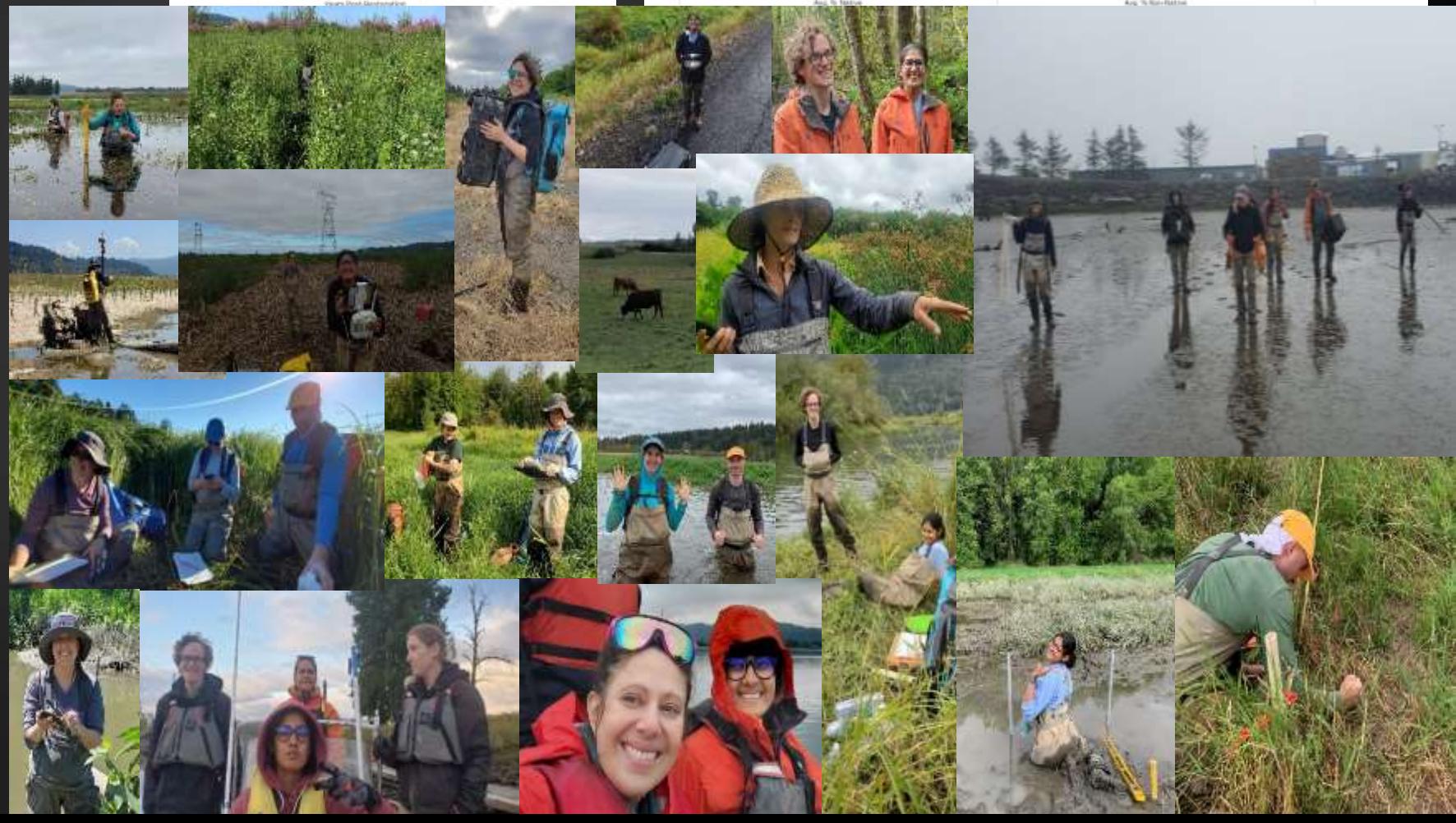

# **OUTLINE OF TALK**

- What Data do we have?
- Background Behind Tableau
- Overview of Tableau as a Data management Platform
- Transitioning into Tableau
- Next Steps

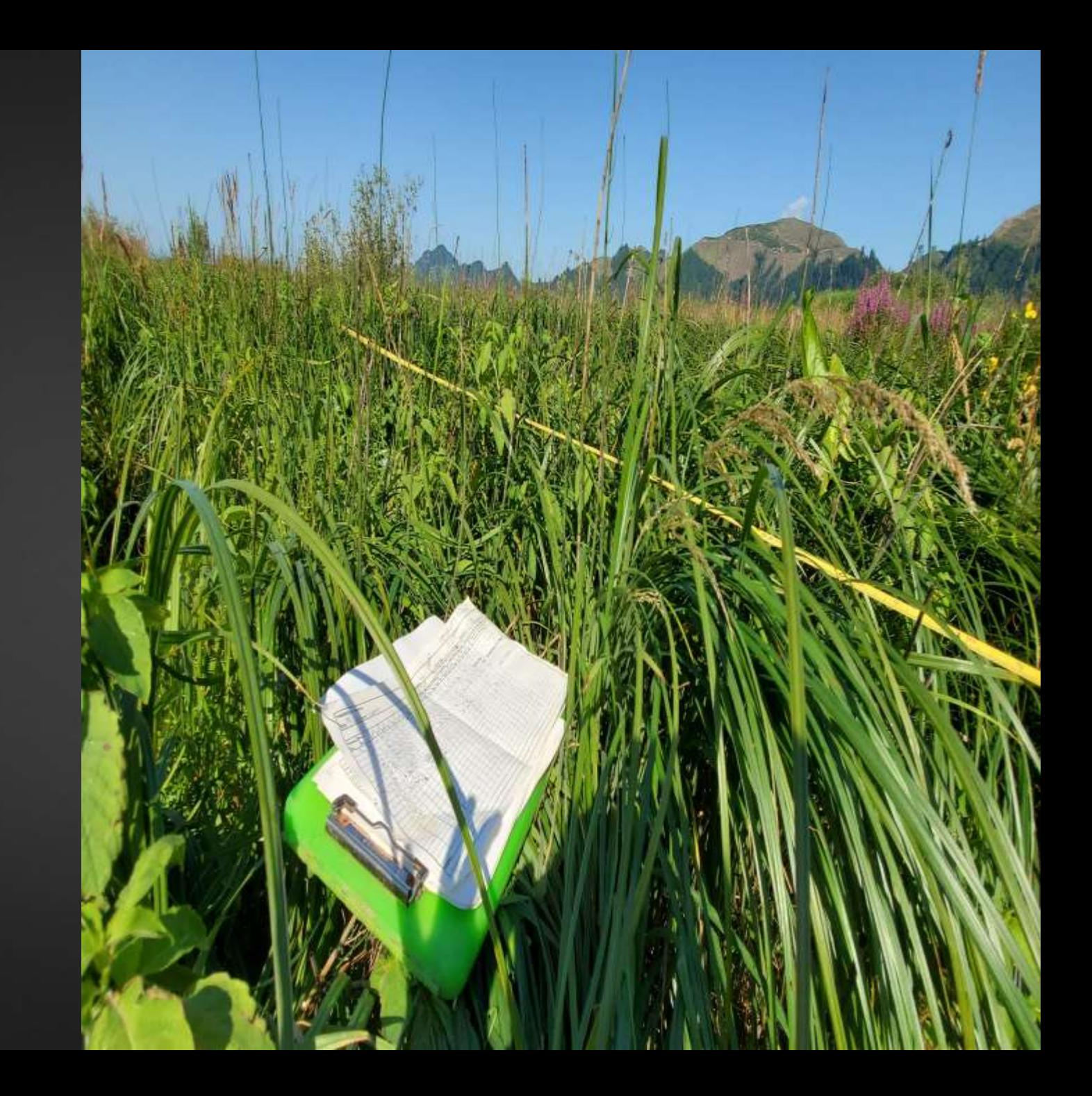

# **TWO MONITORING PROGRAMS**

### • **Ecosystem Monitoring Program**  (EMP)

Status and trends monitoring of ecosystem condition • Provides basic understanding, fills knowledge gaps on estuarine - tidal freshwater section of lower river • Provides suite of reference sites for AEM

### • **Action Effectiveness Monitoring & Research Program** (AEMR)

• Allows evaluation of whether restoration actions achieved the goals of the project

• Provides understanding of benefits of restoration actions

• Depends on EMP for evaluation of results

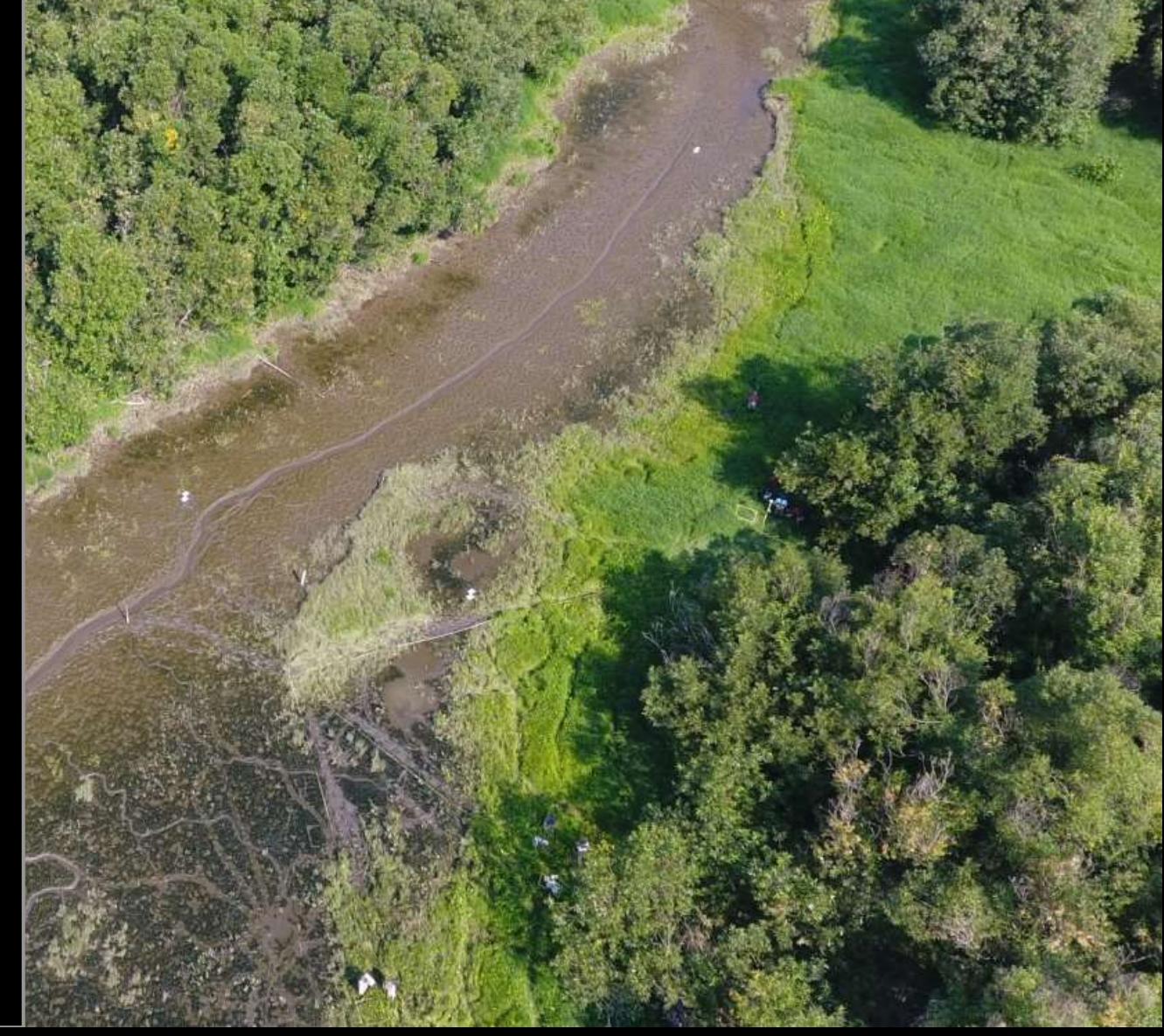

# **ECOSYSTEM MONITORING PROGRAM**

### **SALMONID HABITAT MONITORING PROGRAMS EMP = Ecosystem Monitoring Program -** *Methods [here](https://www.estuarypartnership.org/sites/default/files/2020-12/EMP%20FY19_6_28_2020.pdf)*

- ✓ Mainstem and Abiotic Site Conditions **Joe Needoba (OHSU)**
- ✓ Habitat Structure, Hydrology, Soils, Sediment Accretion, Detritus **Sarah Kidd, Sneha Rao, Ian Edgar (LCEP)**
- ✓ Food Web, e.g., Planktonic and Macrophyte contributions to Juvenile Salmon Food Web **Tawnya Peterson (OHSU)**
- ✓ Fish Prey and Macroinvertebrate Community **Jeff Cordell, Jason Toft, Kerry Accola (UW)**
- ✓ Fish Community and Occurrence **Curtis Roegner, Regan McNatt, Susan Hinton, Jeff Grote, Paul Chittaro, Dan Lomax (NOAA)**
- ✓ Critical Field, Lab Support, UAV pilot **April Silva, Narayan Elasmar (CREST)**

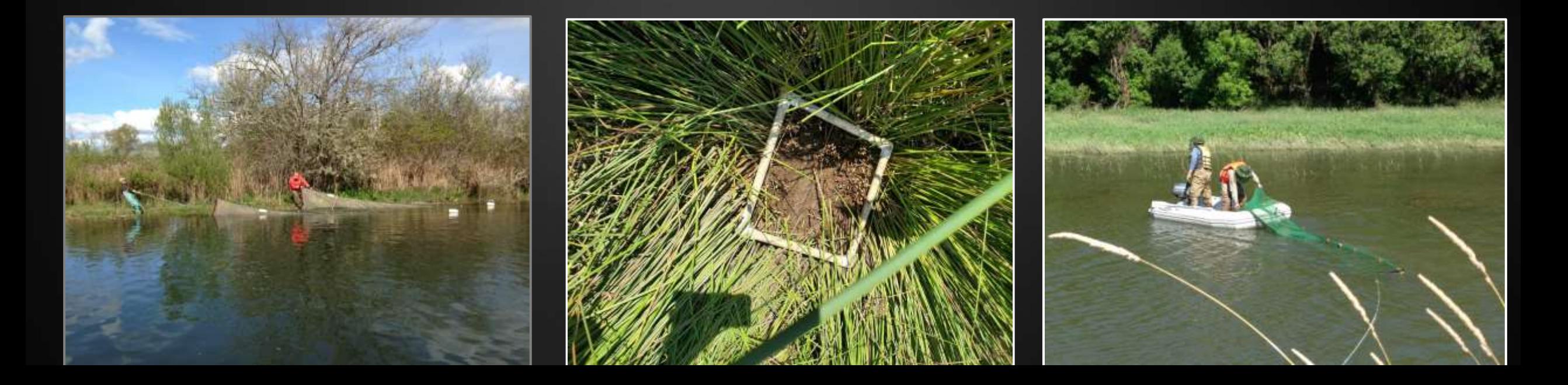

## **ACTION EFFECTIVENESS MONITORING RESEARCH PROGRAM**

**AEMR = Selected sites (Level 2) receive Full Habitat surveys – Pre, 1, 3, 5 and 10 yrs. post-restoration –** *Methods [here](https://www.estuarypartnership.org/action-effectiveness-monitoring-lower-columbia-river-and-estuary-habitat-restoration-program-1)* **All sites (Level 3) receive Basic Hydrology and Sediment Accretion Monitoring Years 1-5, 10 yrs. post-restoration**

- ✓ **Habitat Structure, Hydrology, Soils, Sediment Accretion**  Sarah Kidd, Sneha Rao, Ian Edgar (LCEP)
- ✓ *Spot Check of* **Macroinvertebrate Community**  Jeff Cordell, Jason Toft, Kerry Accola (UW)
- ✓ *Spot Checks at Year 5 and 10 Post -* **Fish Community and Occurrence**  Curtis Roegner, Regan McNatt, Susan Hinton, Jeff Grote, Paul Chittaro, Dan Lomax (NOAA)
- Critical Field, Lab Support, UAV pilot April Silva, Narayan Elasmar (CREST)

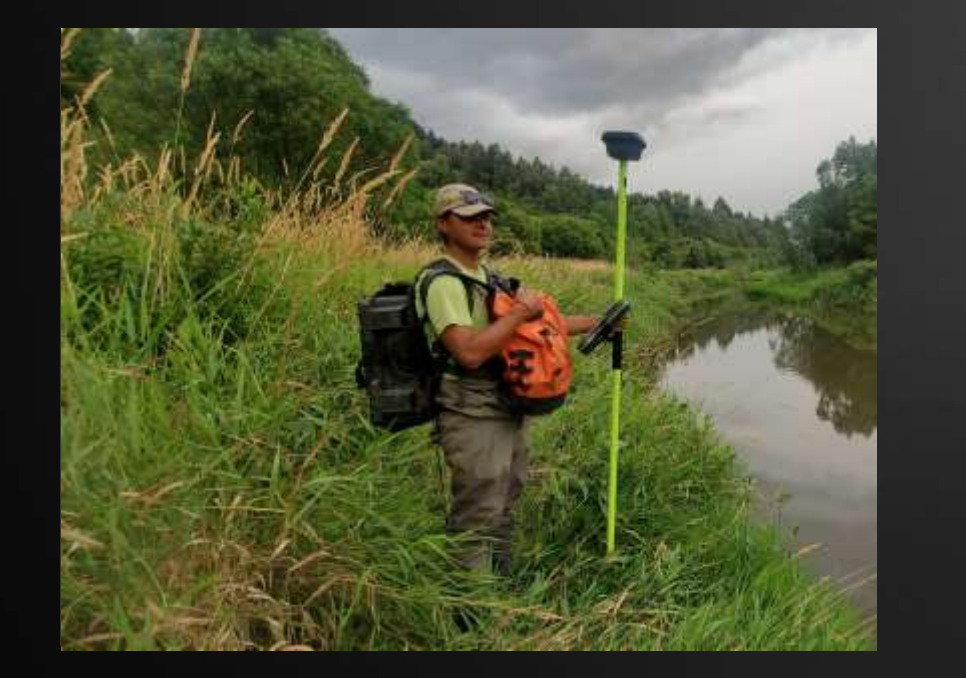

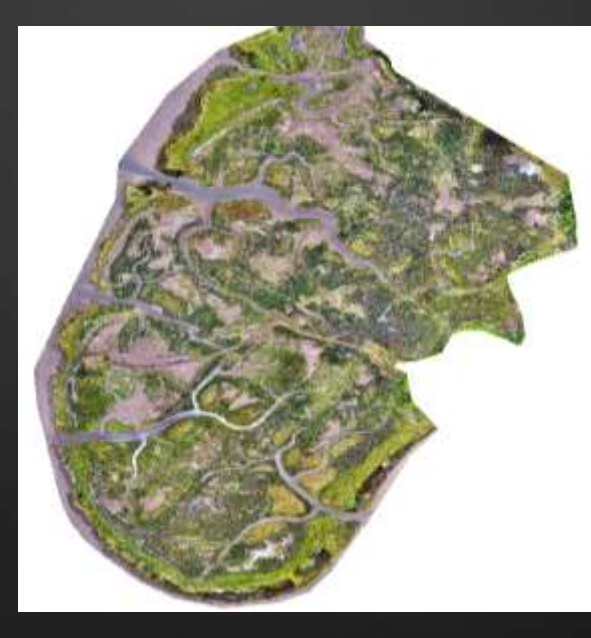

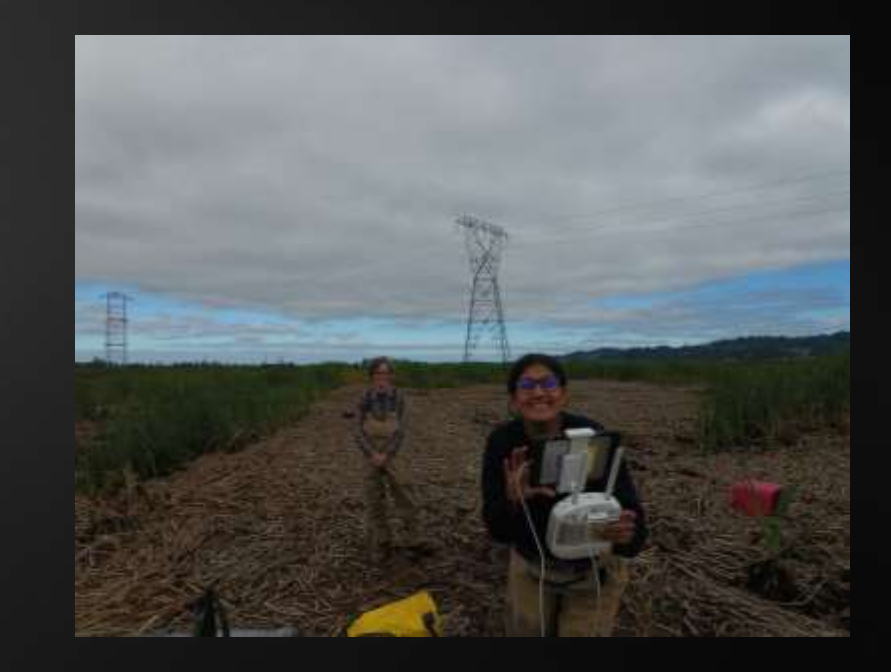

## **Need for a proper Data Management System**

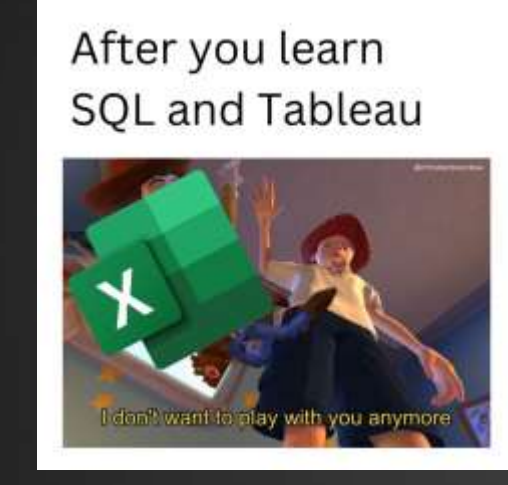

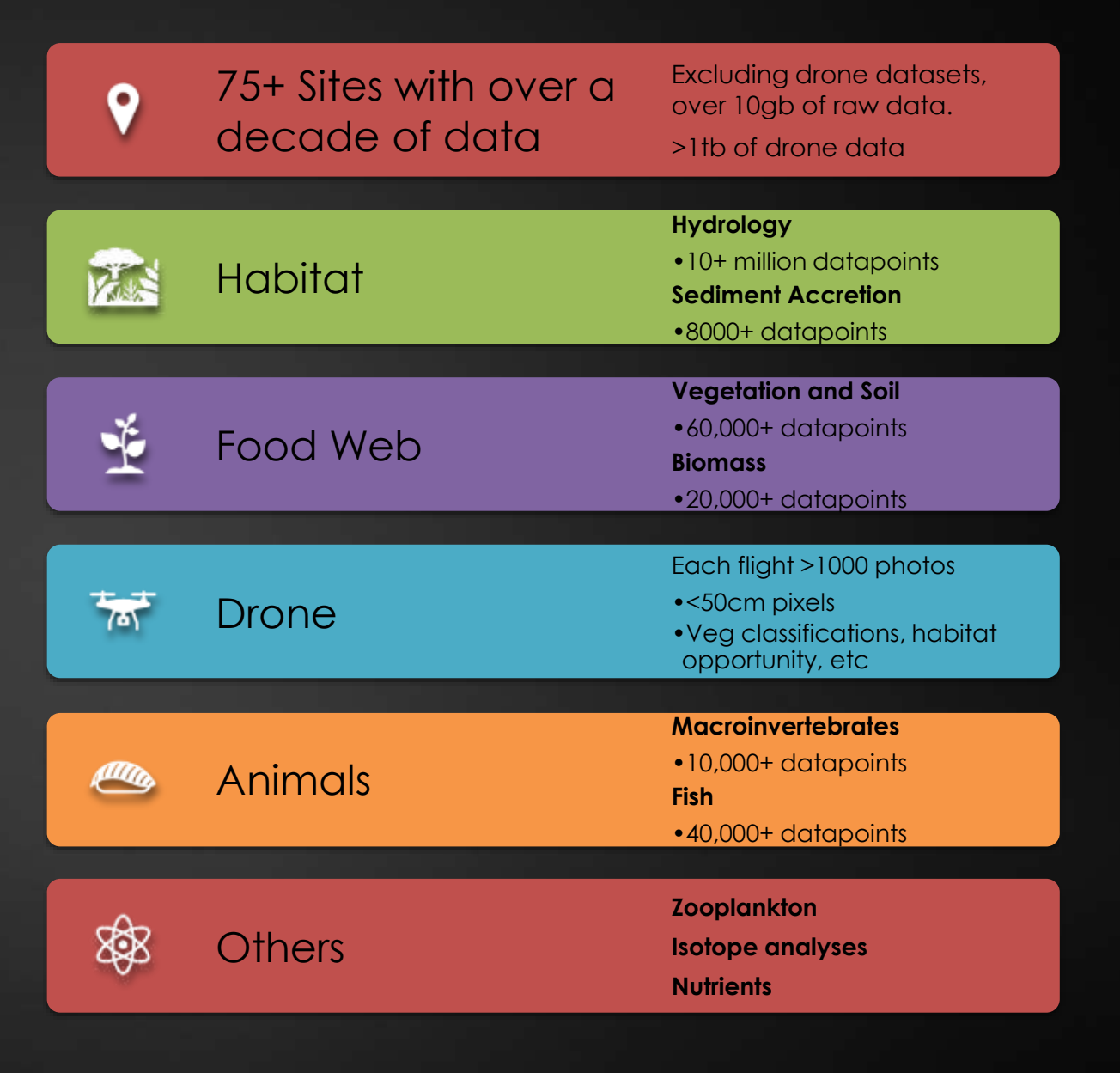

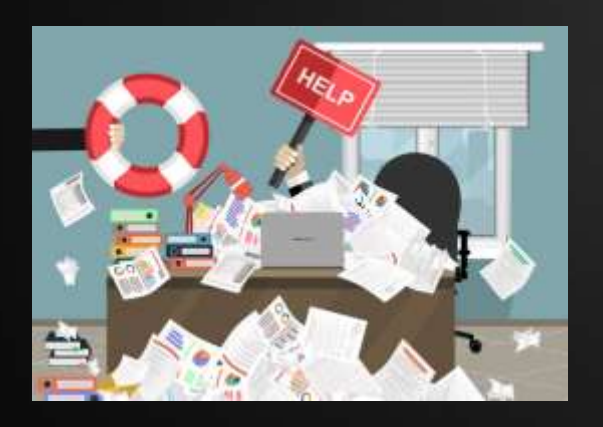

## SOFTWARE OPTIONS AND CONSIDERATIONS

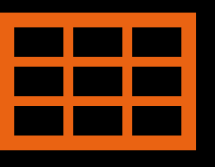

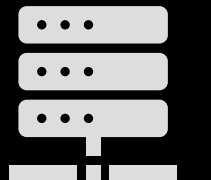

**MS Access, SQL, ArcPro,** 

**ArcCatalog - etc.**

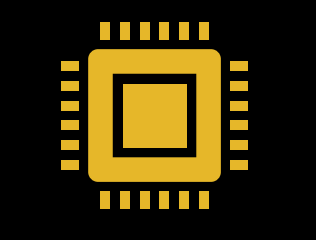

Excel MS Access SQL ArcPro R, Python, MATLAB, SASS, **Exploratory, etc.** 

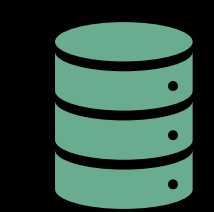

**Tableau**

- **Data Limits** What data limits are imposed (such as Excel's row limits)
- **Database Capacity** Does it provide a structure for storing and connecting data?
- **Accessibility and Ease of Use**  How hard is it for someone to use?
- **QA/QC, Analysis, Visualization Capacity** Can you edit/analyze/graph your data?
- **Mapping and Geospatial Analysis** Can you make maps and geolocate your data?
- **Collaboration**  Easy to share with others? (Proprietary data formats? Software requirements?)
- **Online/Desktop Data Sharing** How easy is it to access and present data online data hosting?
- **Costs** How expensive is the software? Does everyone need to purchase the software to collaborate?

# **Tableau**

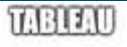

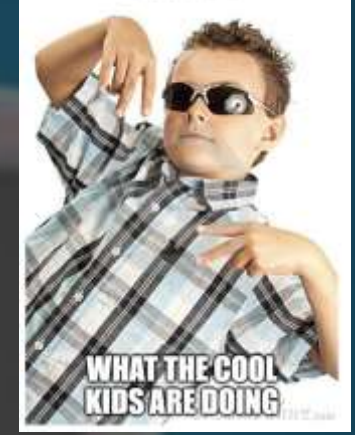

**Data Visualization**  Software with advanced **analysis** capabilities

Primarily used by finance sector; however, rapidly being adopted by the **scientific** communities

Emphasizes **seeing**  and **understanding** data insights for both the analyst and the audience

The "**Next Step**" in the world of visualization

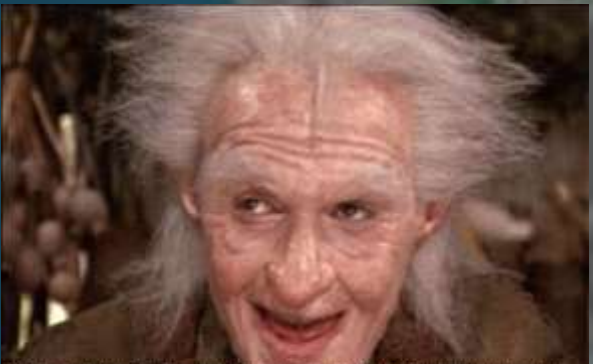

Yeah, Tableau is the greatest thing in the world, except for a nice MLT-mutton, lettuce and tomato sandwich, when the mutton is nice and lean, and the tomato is ripe...

More info:<https://www.tableau.com/why-tableau/what-is-tableau>

## **TRANSITIONING INTO TABLEAU**

- ➢ Data Structure and Database Connections
- ➢ Tableau Prep
- ➢ Tableau Basics
- ➢ Tableau Georeferencing
- ➢ Tableau End Points

"Tableau!" you heard him!? You could not ask for a more noble cause than that.

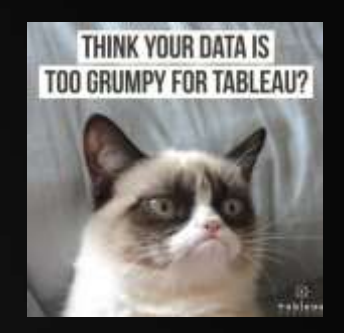

## Data Structure (Relational Tables) or Database Connections

- Partial database structure
	- ▶ We use relational tables
	- **Mixture of CSV files, Excel files,** and shapefiles
	- **Publish to Tableau Online** server
- Options to connect to servers
	- ▶ Tableau Online servers
	- Any other 'industry' server
		- Redshift, Presto, MySQL, Oracle, Esri, Snowflake, etc

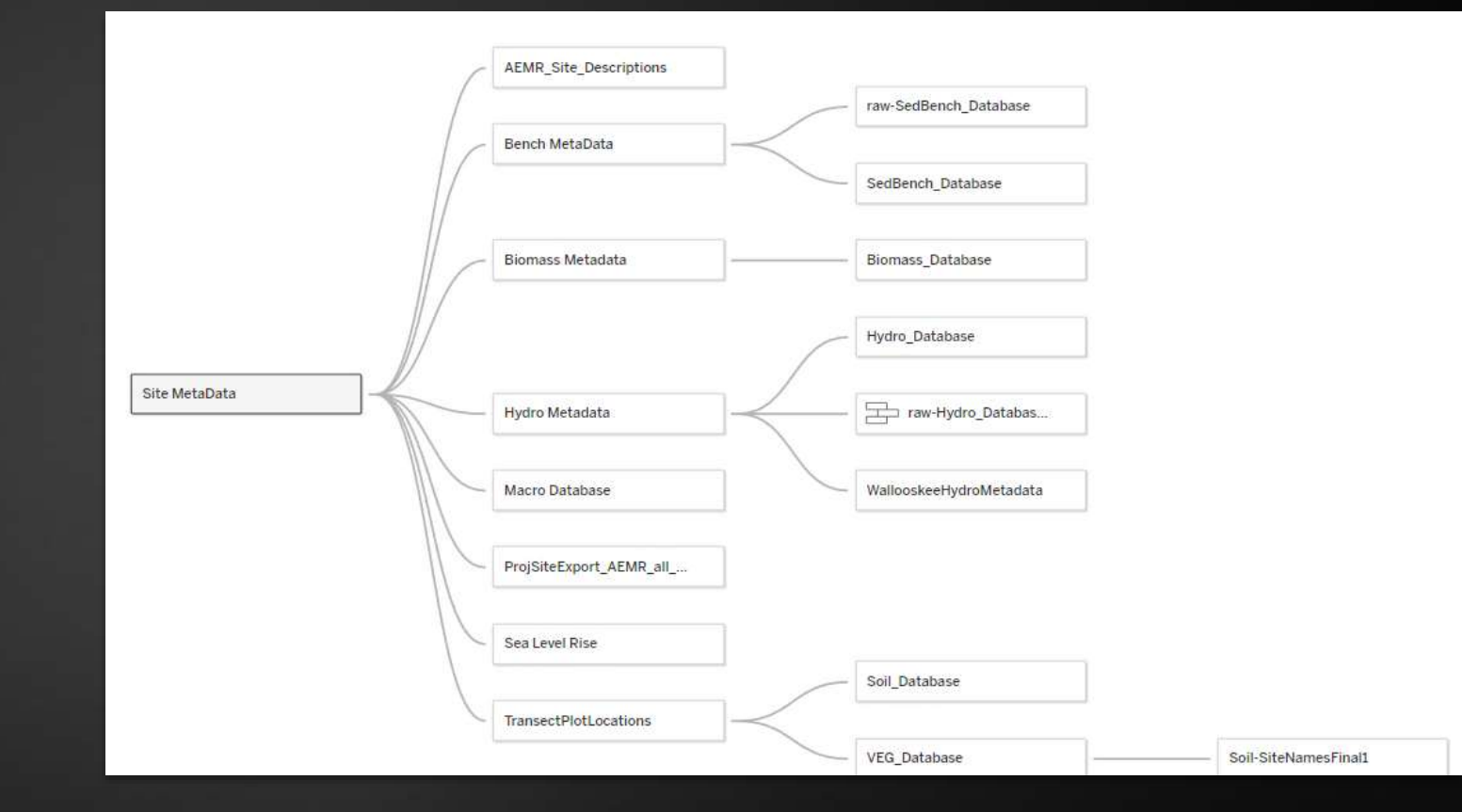

# Tableau Prep

- **Performance** Improvements
- Creates a hyper file
	- **Tableau's database** system
	- ▶ Built on PostgreSQL
- As complex or simple as desired
	- Contains cleaning, unions, joins, pivots, aggregations, scripts, predictions, and exporting to several formats

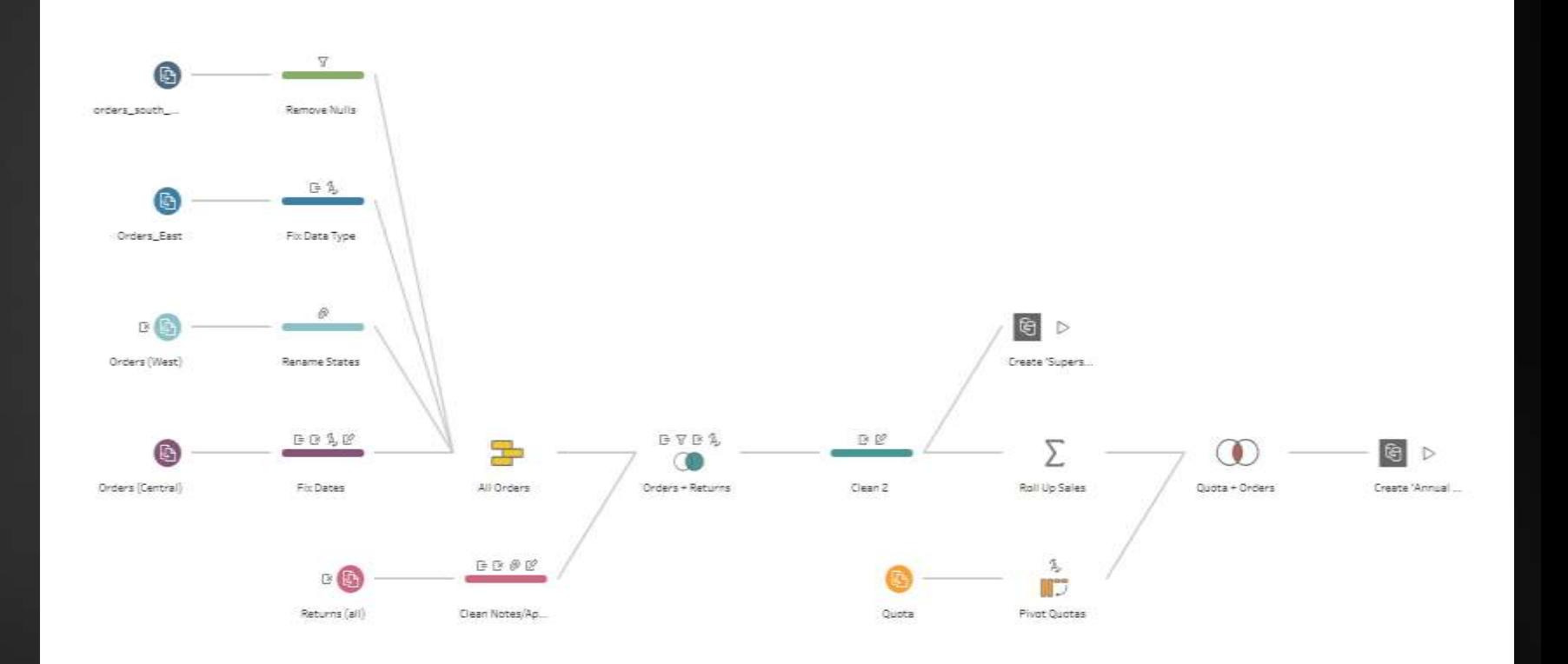

I cannae change the laws of physics...

But calibrate the warp drive, fix the transporters and unpivot data in Tableau Prep? Yes, laddie, I can do that

# **Tableau**

- $\blacktriangleright$  Tableau combined georeferencing with visualization
- Simple graphs are trivial to create
- One can control the level of aggregation
- Full coding integration with R and **python**

#### Marsh Location High Marsh Low Marsh

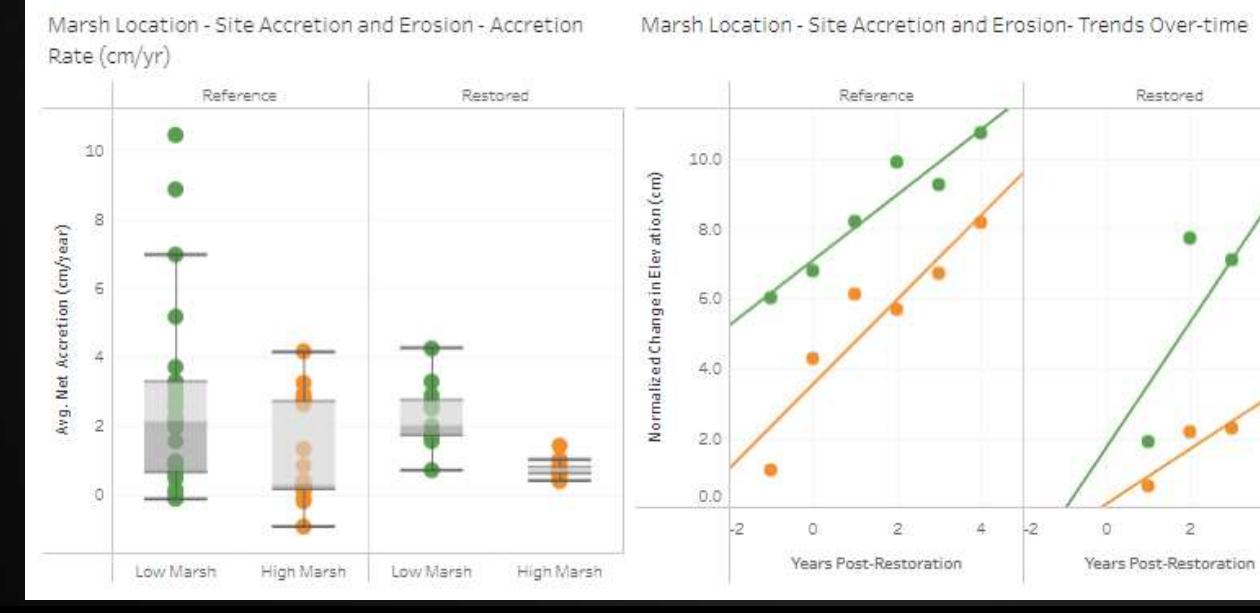

**LOOK AT THAT GRAPH THAT'S A NICE GRAPH** 

Fish Community Composition Fish Sampling Map - Wallacut Slough

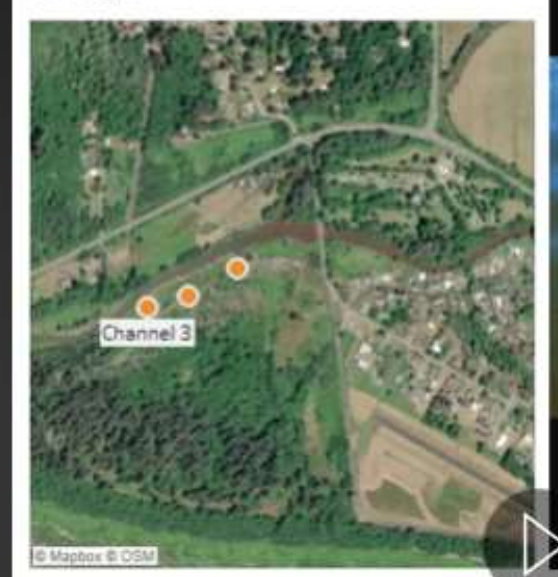

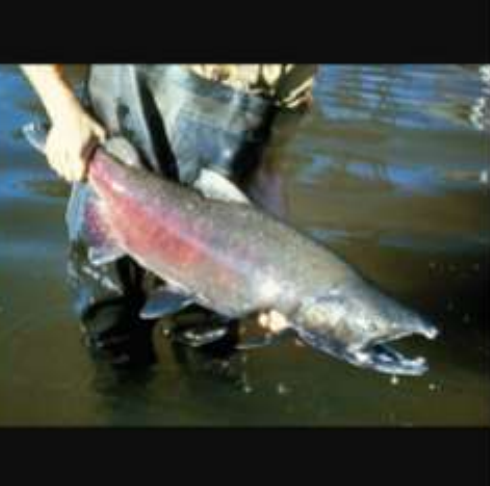

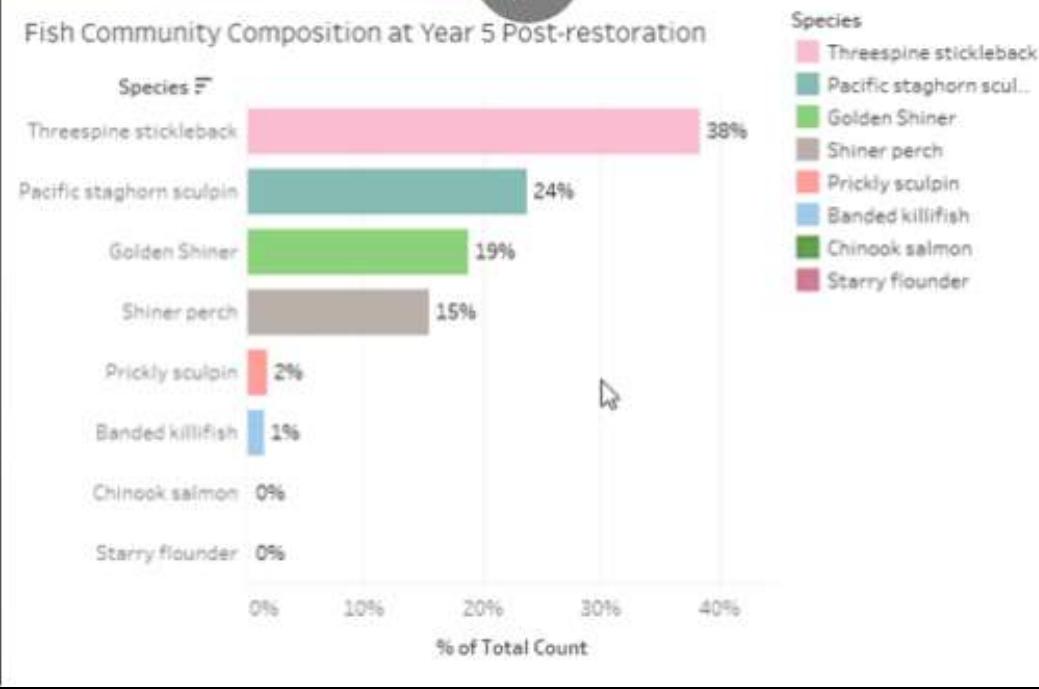

# **Tableau**

- $\blacktriangleright$  Tableau combined georeferencing with visualization
- Simple graphs are trivial to create
- One can control the level of aggregation
- Full coding integration with R and python

#### Marsh Location High Marsh

Marsh Location - Site Accretion and Erosion - Accretion

Low Marsh

Marsh Location - Site Accretion and Erosion- Trends Over-time

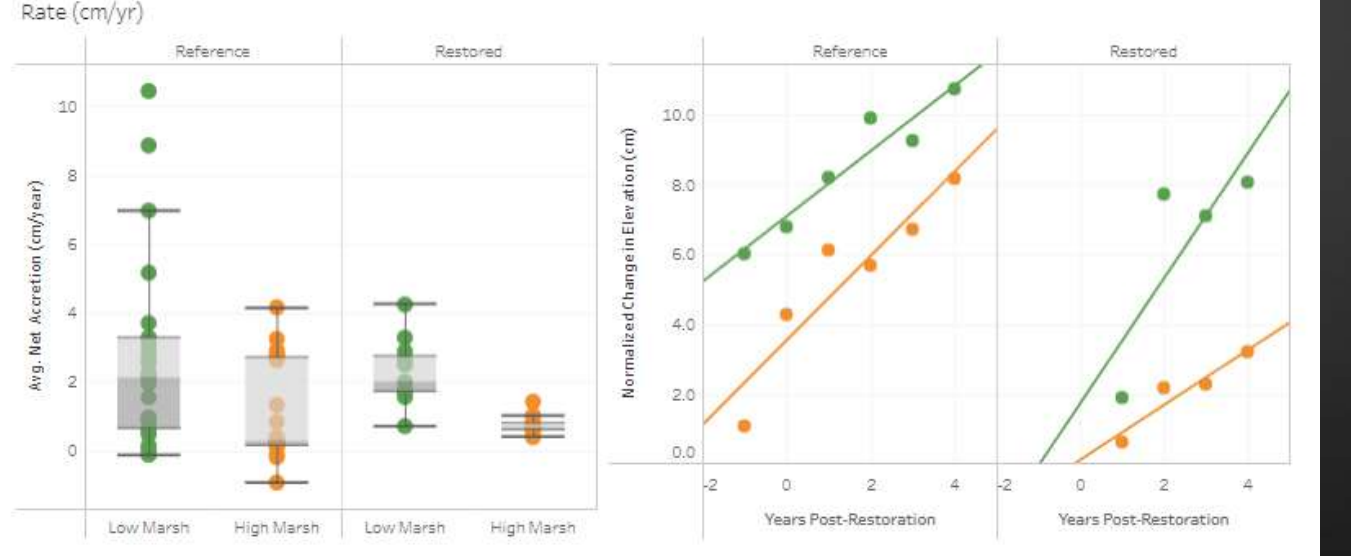

Fish Community Composition

Fish Sampling Map - Wallacut Slough

**LOOK AT THAT GRAPH** 

**THAT'S A NICE GRAPH** 

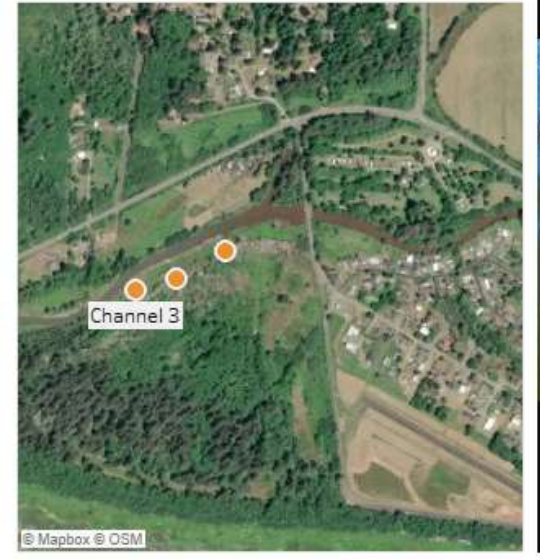

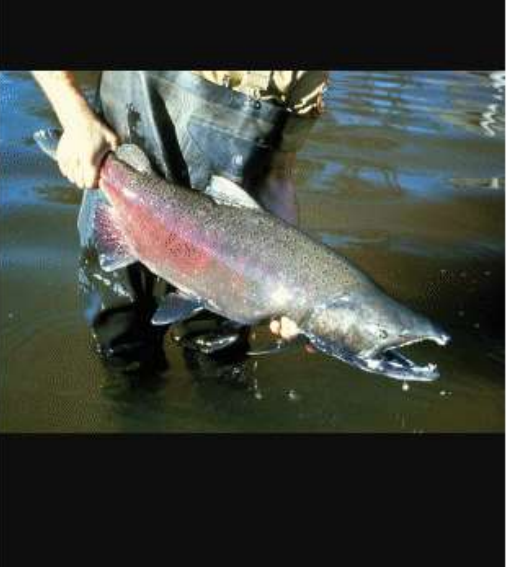

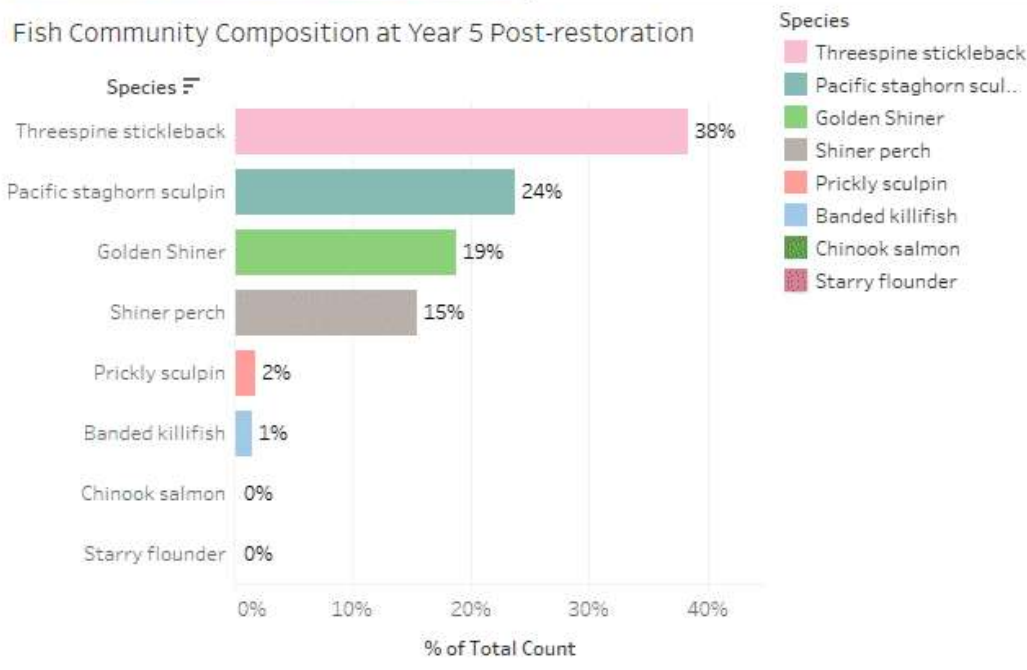

## Georeferenced Analyses

- Custom mapping using Mapbox and ArcGIS
- **Full Support with shapefiles** and rasters
- And more the sky is the limit

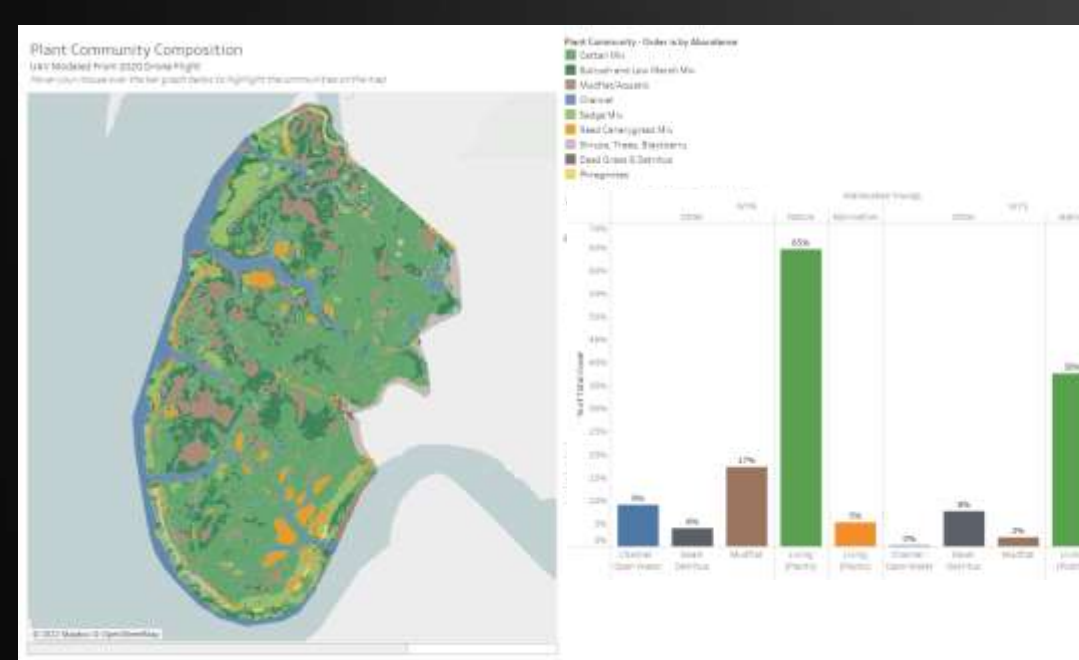

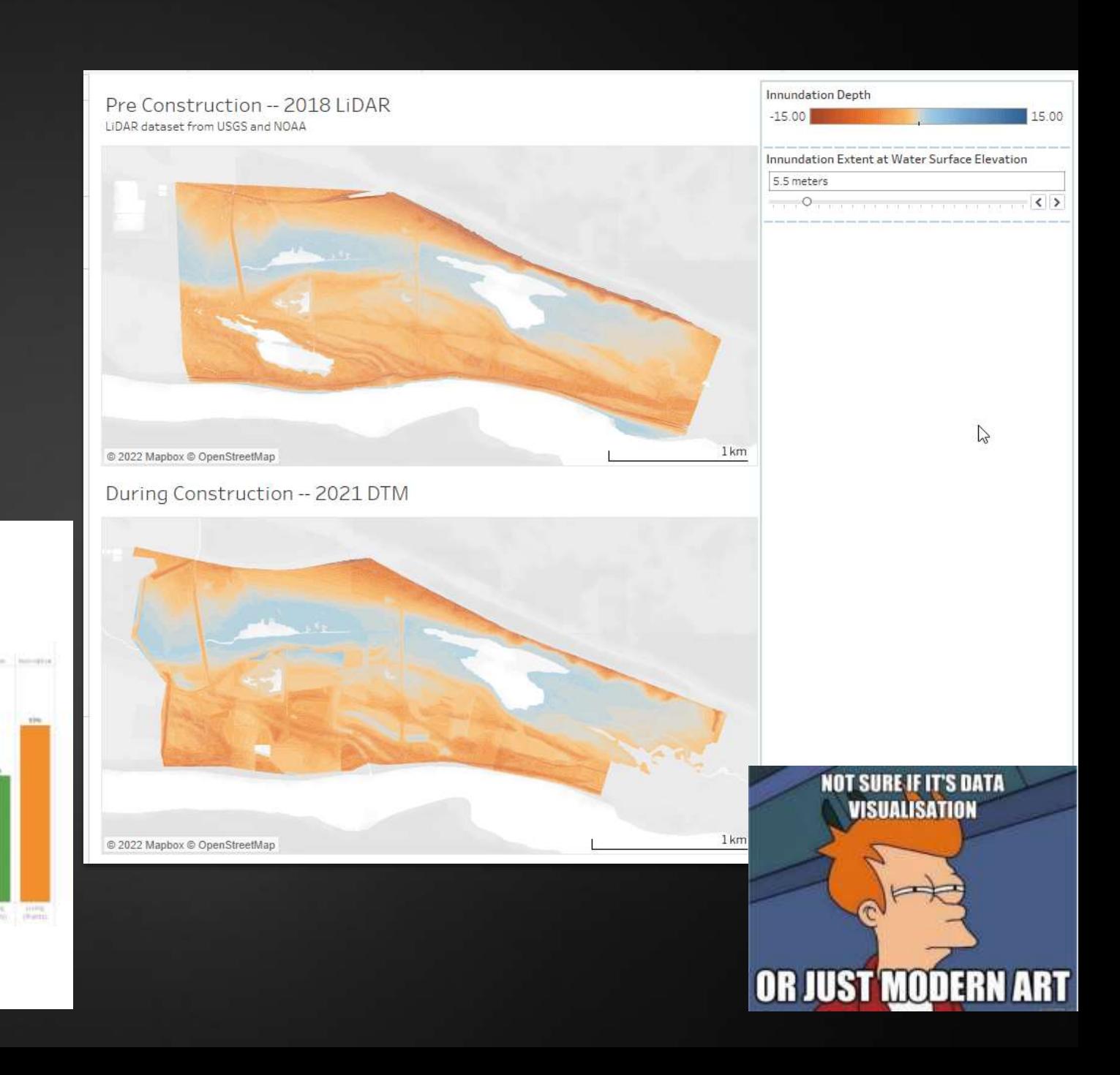

# Tableau End Points

- ▶ Online Dashboards to compliment reports and share data
	- ▶ See 2022 AEMR Report
- Private or public status
- Allows sharing of data
- **Tableau Public has a thriving** ecosystem of visionaries

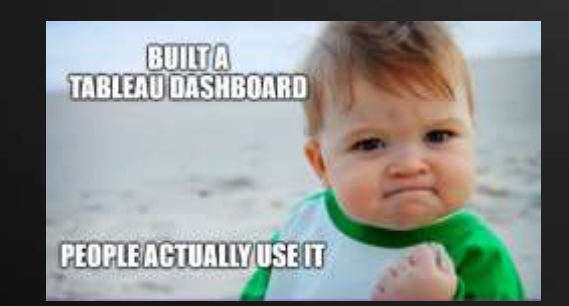

### Action Effectiveness Monitoring and Research Dashboards

Wetland Monitoring Leads in the Lower Columbia Estuary at Lower Columbia Estuary Partnership | Portland. Oregon. United States

Dr. Sarah Kidd, Seishu Ras. and lan Edgar are with the Lower Columbia Estuary Partnership. They are responsible for coordination, moreforing and data management for numerous restoned wetland sites throughout the lower

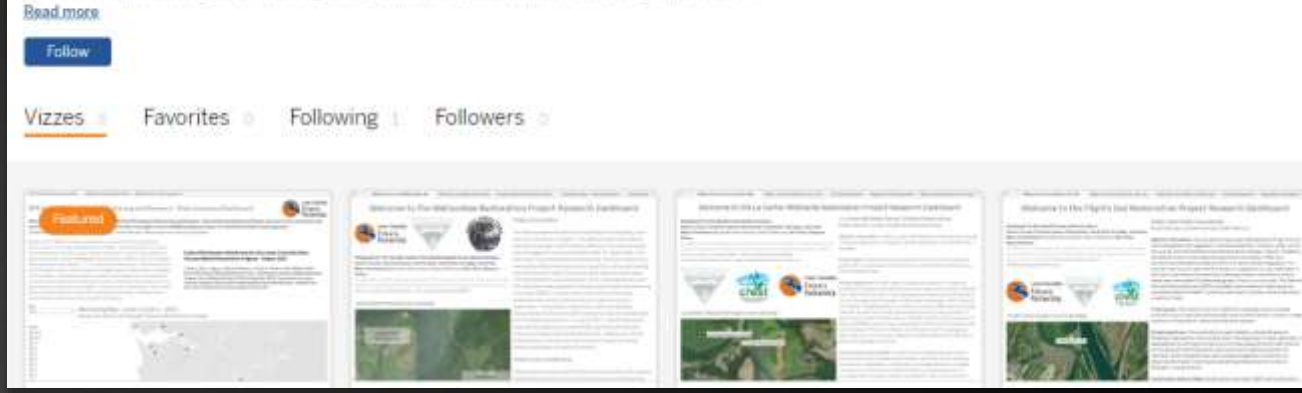

Lower Columbia River Estuary - Emerald Ash Borer Potential Impacts to Habitat ashboard by lan Edgar, and Dr. Sarah Kidd from Land Cover data provided by Nath Marcos, LCEP

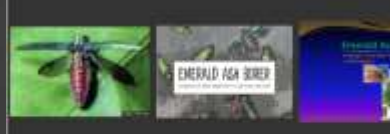

ment aufröster, absolutsvertlig the acronym EAS, to a groen bustes follow weed beatle ica thurt fields on ash special. Pentatas lay oggs ardiant crips can as he lange feed underneath the bank of ash trees to energe a

ick on the images to the left to see Will and GRIVespoine plans or to View a preeiter for additional milarmation profite potential impacts from the Emergia Ach Epre

#### Map Based on 2009 High-Resolution Land Cover Classification Data

(in the upper table to reclate and califoliate the angular thin the dominal towar table

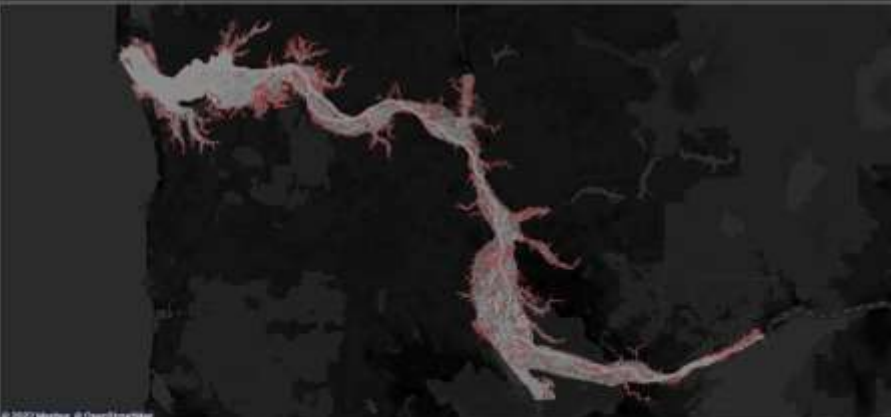

**Ismersia timpacha Front Emenuto Ach Biene** that he directly impacted by Enterain Ash have Total Area of Potential Impact Zones

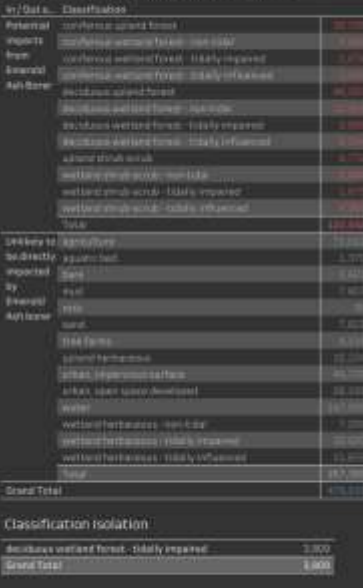

## Tableau Example: AEMR Hybrid Report

- ➢ **Executive Summary, Methods,** and **background** remain in a **separate, traditional**  document
- ➢ Stand-alone tableau dashboards with **results** and **discussions**
- **Executive summary** remains in both
- Circular links in both the document and the dashboards

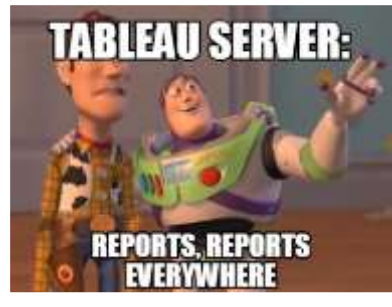

North Unit Ph 1 Ruby Project Overview Map

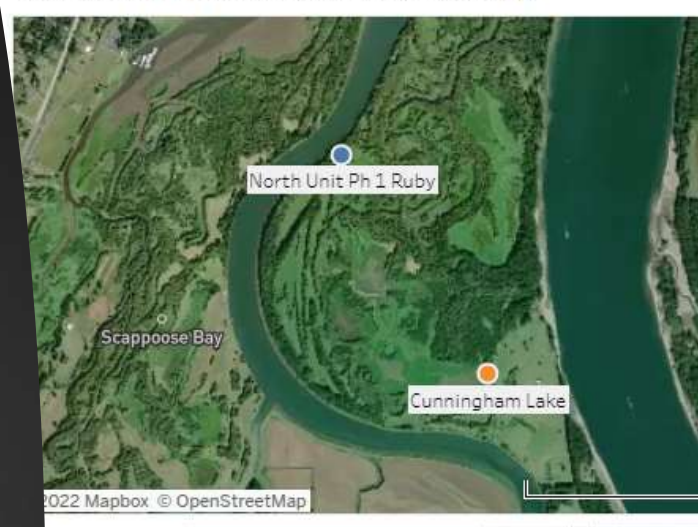

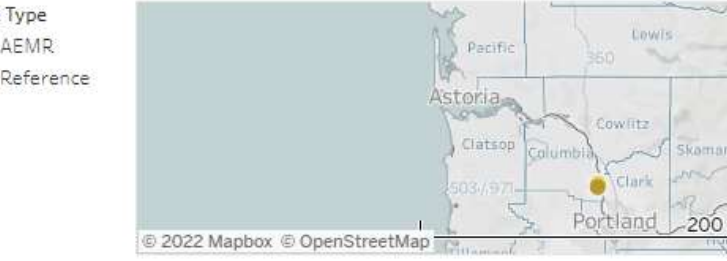

Dashboard Provides a Brief Methods Overview and Links to all the Results maries: Click any of the buttons below to access more data.

### Navigate to Hydrology data

### **Navigate to Sediment Accretion and Erosion**

Navigate to Soil Development

#### **Navigate to Vegetation Development**

### **Navigate to Macroinvertebrate Communities**

#### Action Effectiveness Monitoring for the Lower Columbia Divou February Hobitat Boetavetian Drogram

habitat complexity.

Project objectives: Th habitat quality and o Slough and reducing native wetland mix, a maintain habitat qua

Construction actions construction actions enhancements, strat vegetation enhancen habitat opportunitie structure and channe site, increasing perio plain lowering to tan Cunningham Lake an of a native vegetatio which reduces the ch

North Unit Ph 1 Ruby site is Cunningham La

#### **Executive Summar**

In the eight years sin unconnected lake int habitat accessibility mirror those observe water control structi naccessible to salmo accessible 85-78% of Cunningham Lake (El with elevated tempe accretion at Ruby is a the high marsh eleva also found to be cons zone, with lower ORF primarily a low mars Ruby Lake - South wl vegetation cover ren plant cover at Ruby L much of this being ar scraped-down low m has increased from 1 site levels of 20% Wa however, an abundar

## **Tableau Example:**

Trends in sediment accretion and erosion and Implications of SLR in tidal wetlands of the LCRE

- ▶ Net Accretion/Erosion rates of trend sites were compared to Sea Level Rise Scenarios.
- USACE's 2020 Lower Columbia River Adaptive Hydraulics (AdH) Model **Scenarios**
- Each site, except for Franz Lake, is accreting slower than the most extreme forecasted sea level rise scenarios.

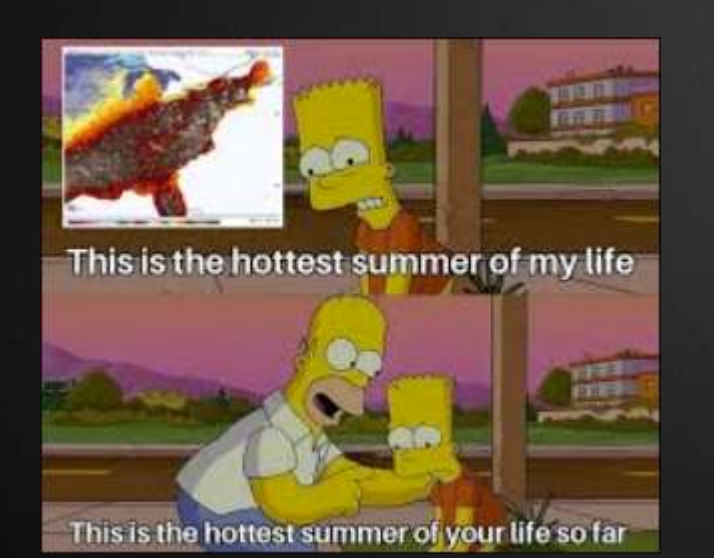

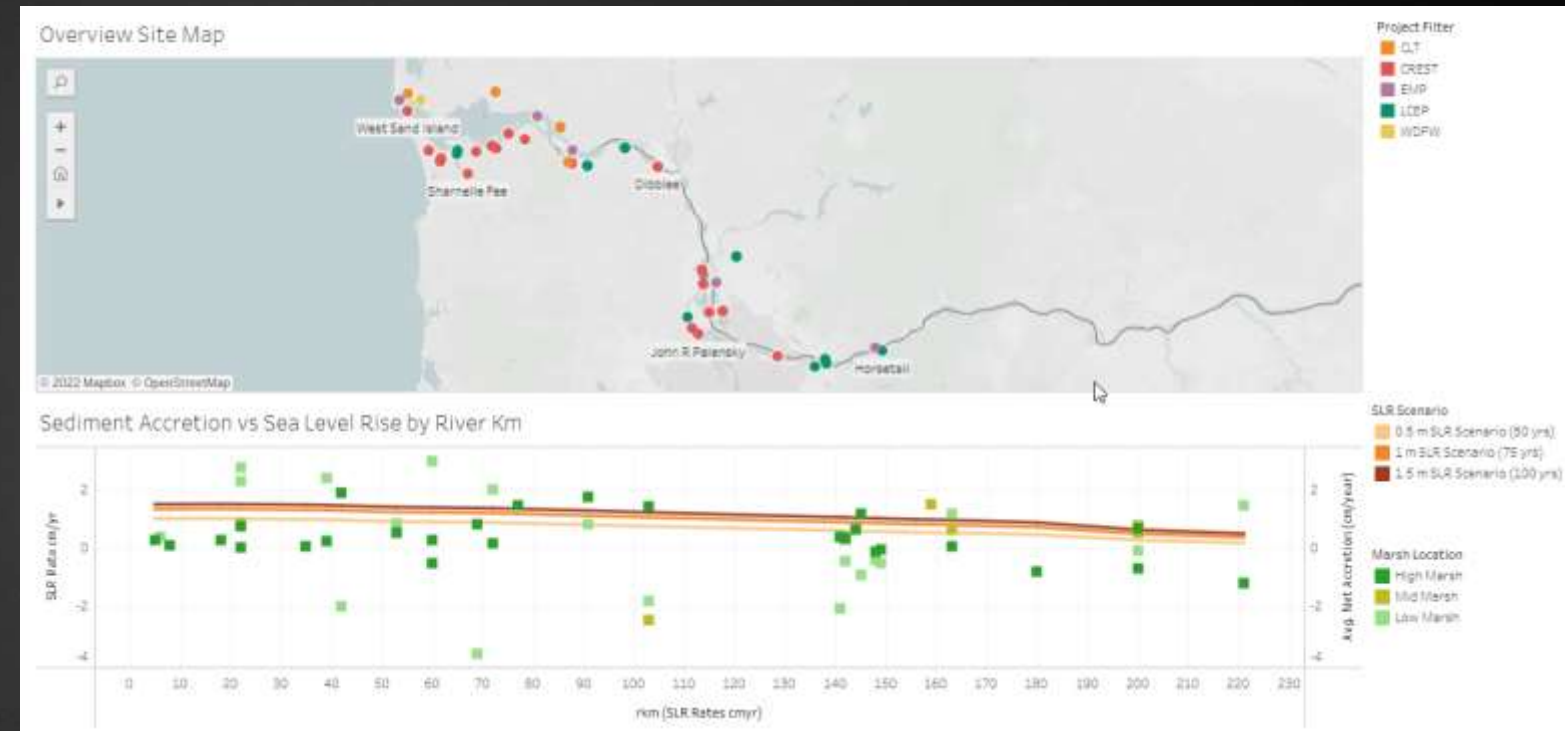

## **Tableau Example:**

Ecological drivers of Reed canarygrass dominance across in the lower Columbia river estuary

- ➢ EMP data through 2021 continues to confirm hydrology as a critical driver for Reed Canarygrass abundance.
- $\triangleright$  In addition to hydrology, soil chemistry, such as Salinity and ORP influence reed canary grass dominance across reference and restored sites.

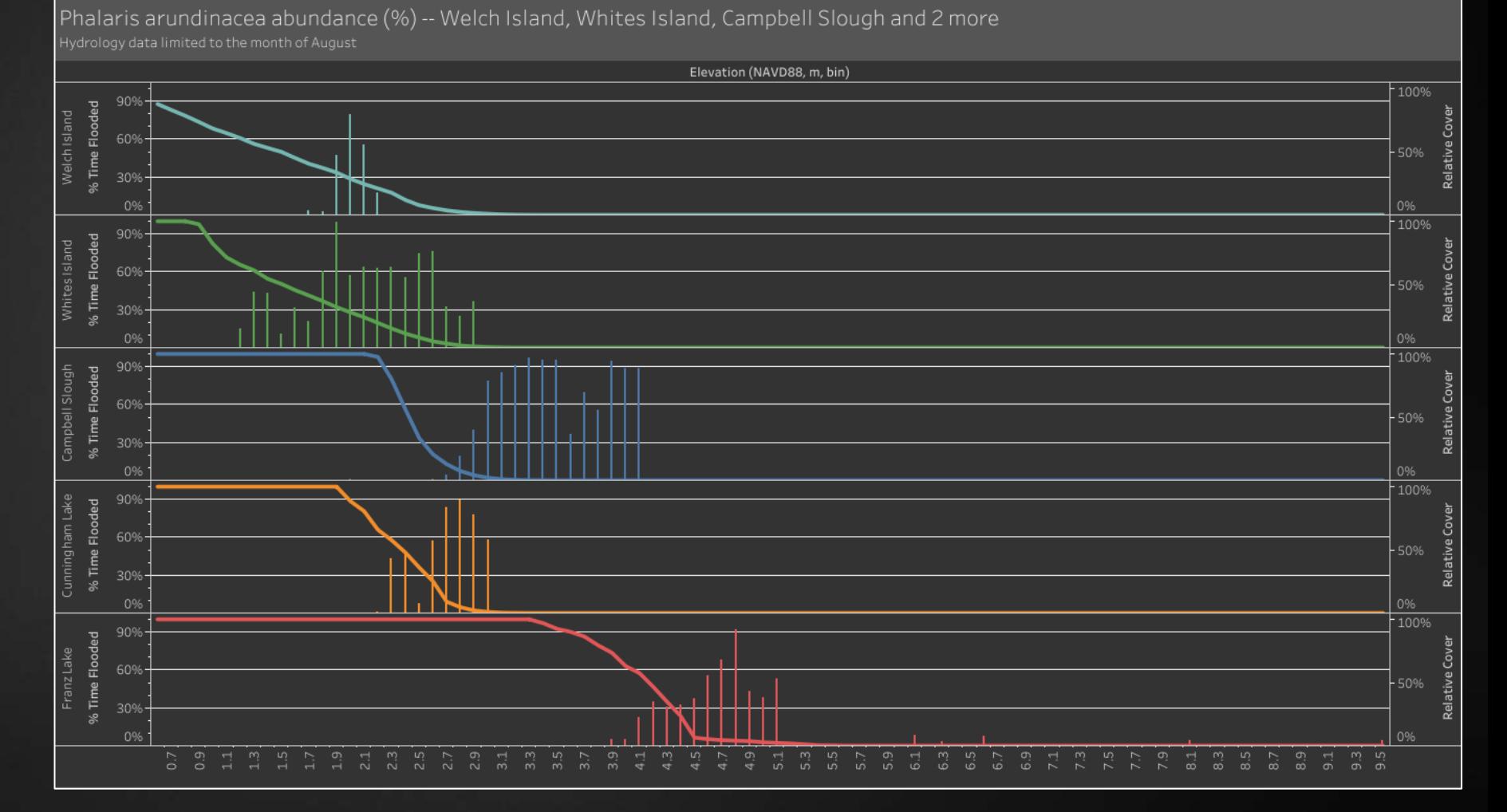

# Summary of Next Steps

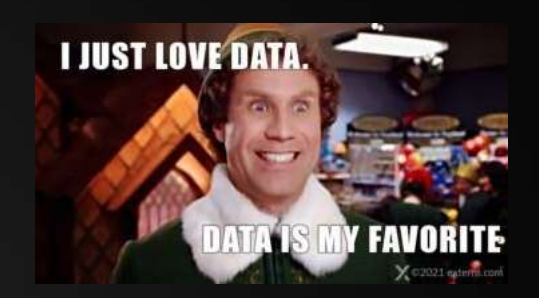

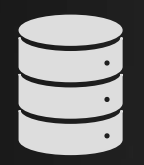

### **Transition all datasets into Tableau**

Focusing on creating quick and useable databases for all metrics

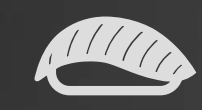

### **Full synthesis analysis of AEMR and EMP metrics**

Habitat, Macros, Fish Compare and analyze all metrics at the estuary wide scale, across each reach, and each site.

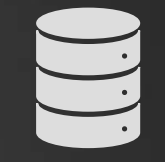

### **Drone Inclusion**

Orthomosaic basemaps for each site using Mapbox

Full site wide statistics and analysis based on drone data

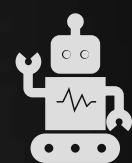

### **Full synthesis analyses of all sites and all metrics**

Focus on the drivers and impact of each metric

Utilize predictive modeling to further inform upon the estuary

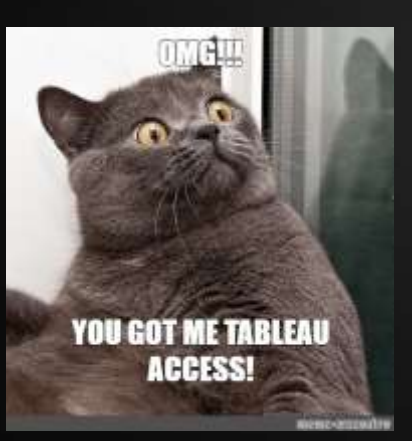

# LOOK AT EXAMPLES ONLINE

- Our AEMR Report Page (With examples no login required): <https://public.tableau.com/app/profile/aemr.epmonitoring>
- Our Tableau Public Page (With examples no login required): <https://public.tableau.com/app/profile/sarah.ann.kidd>
- Watch April 2022 SWG introduction to Tableau Presentation: <https://youtu.be/ExDxspBfsJo>

- Contact us if you are having any issues or questions:
- Sarah Kidd [skidd@estuarypartnership.org](mailto:skidd@estuarypartnership.org)
- Ian Edgar i[edgar@estuarypartnership.org](mailto:Iedgar@estuarypartnership.org)
- Sneha Rao [snehar@estuarypartnership.org](mailto:snehar@estuarypartnership.org)

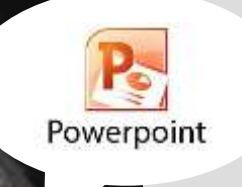

 $+$  a b  $-$  e a  $\cup$ 

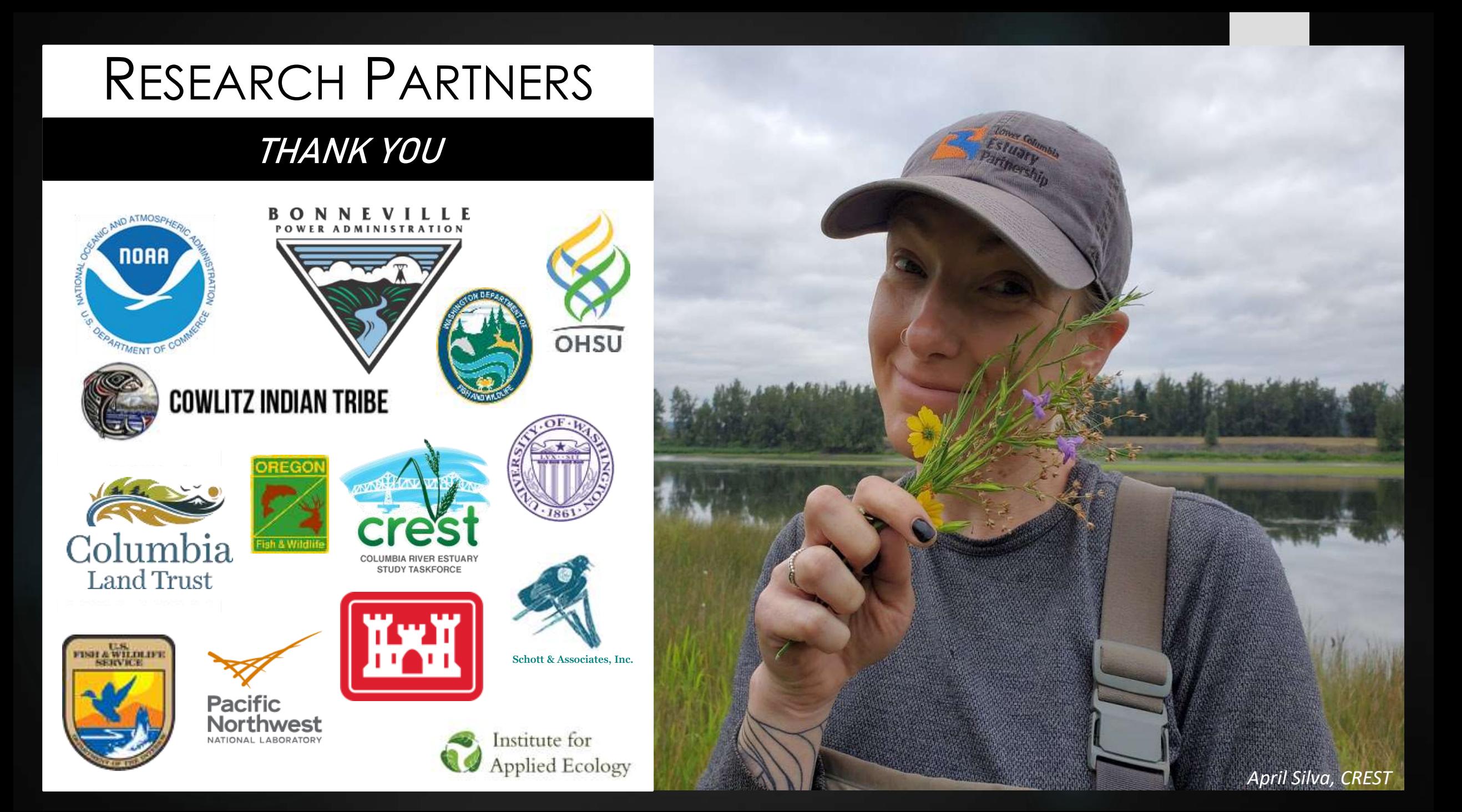